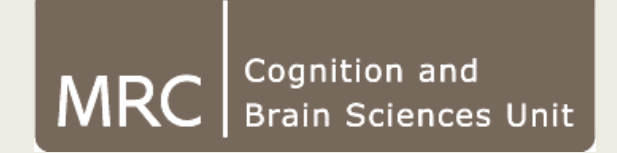

**Matrix Algebra and Matlab**

**Olaf Hauk**

**MRC Cognition and Brain Sciences Unit**

*olaf.hauk@mrc-cbu.cam.ac.uk*

#### **What are matrices good for?**

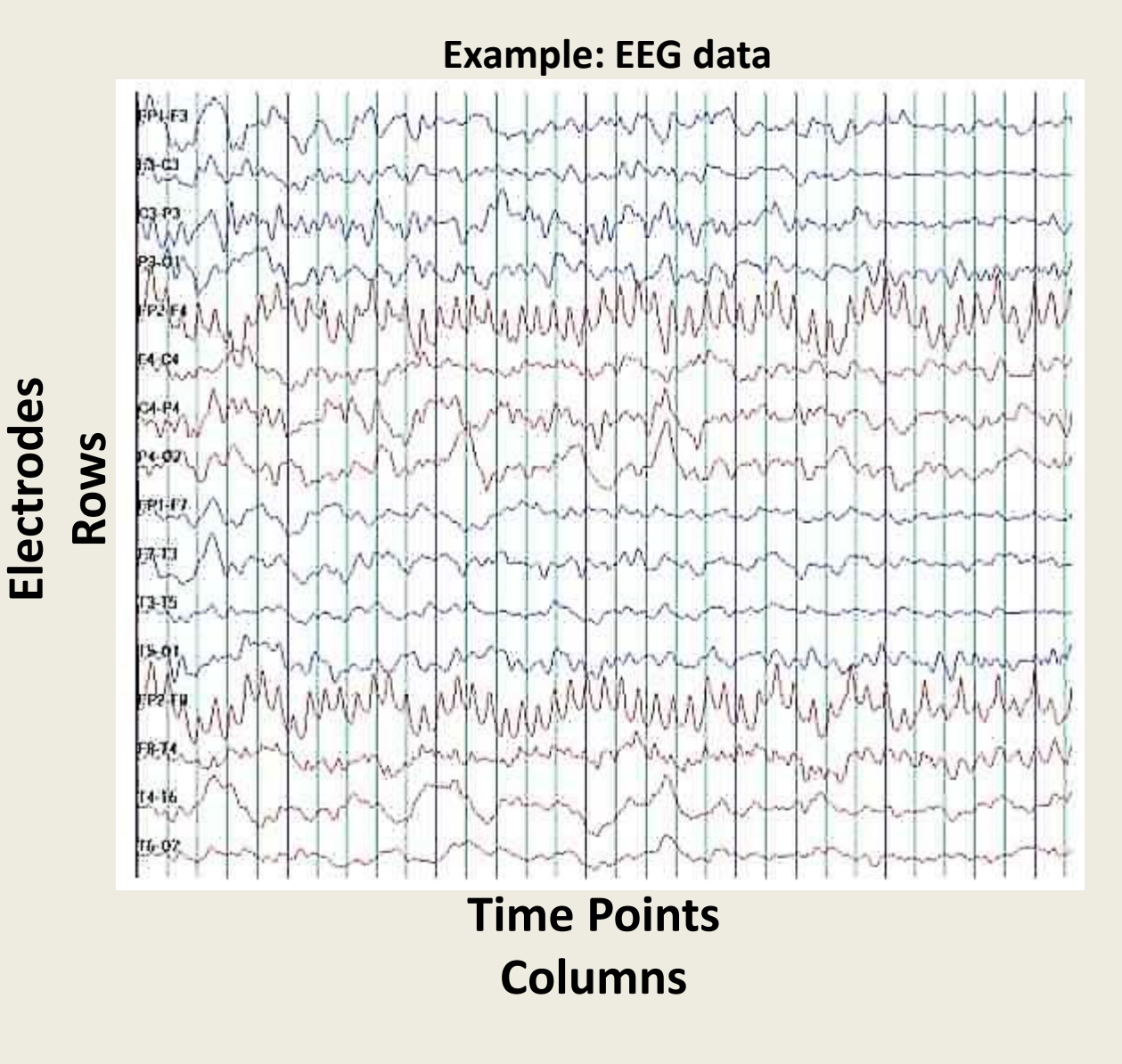

**=> Almost all data come in matrices!**

#### **EEG Data Matrix**

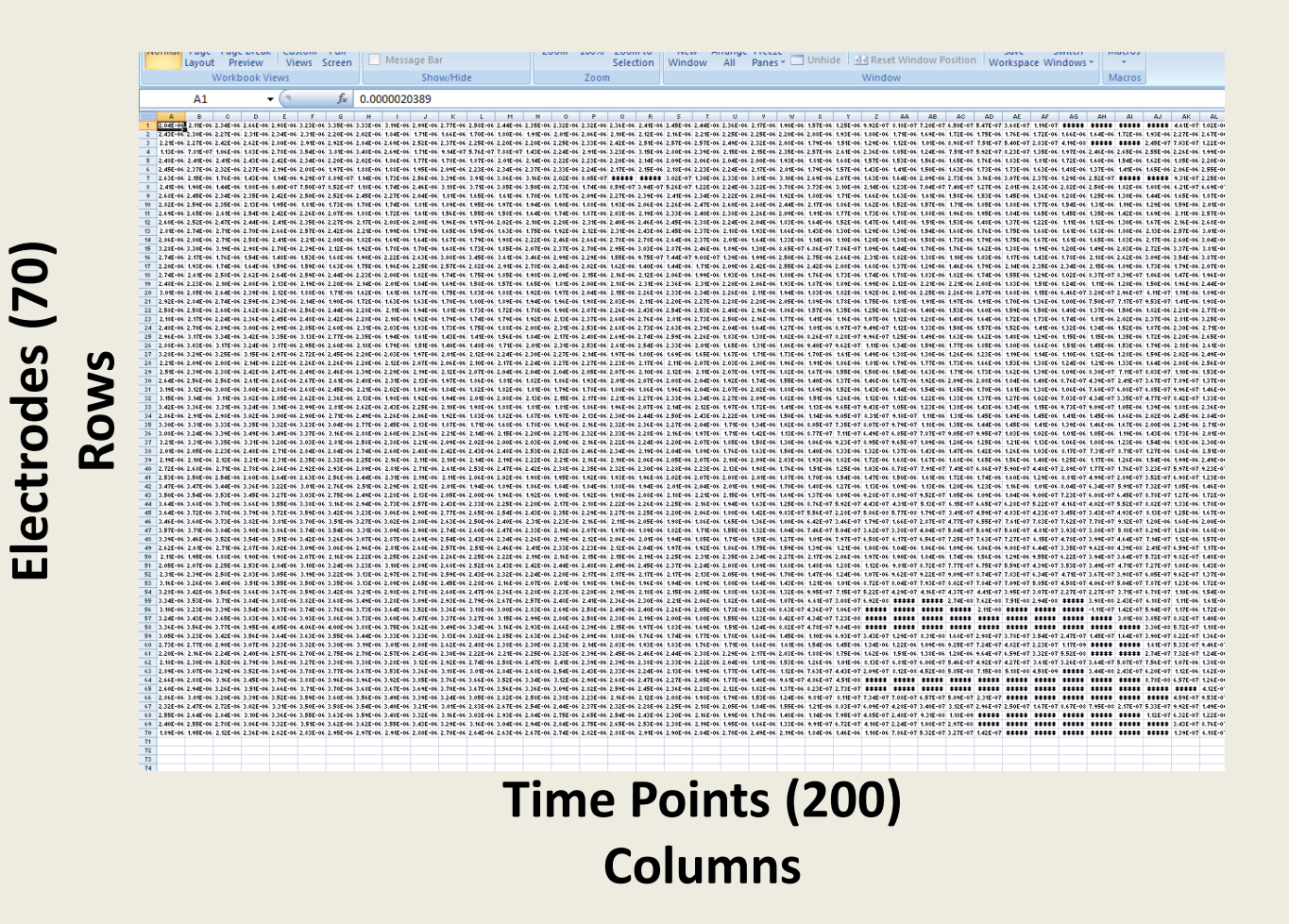

**Lots of data manipulations will take a form like this:**

**Result = Matrix\*Data**

#### **EEG/MEG Inverse Problem**

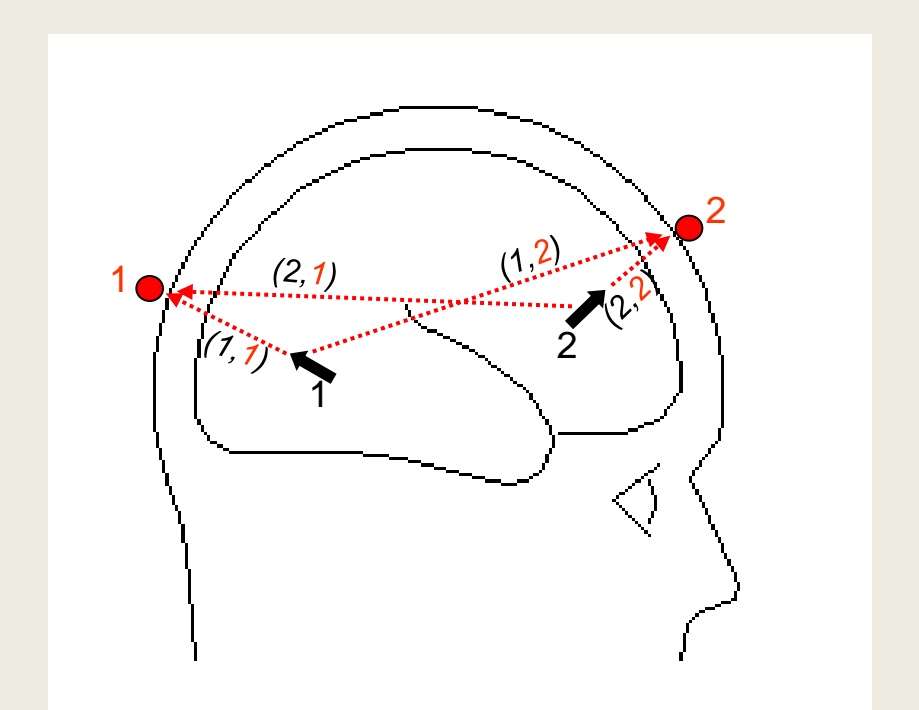

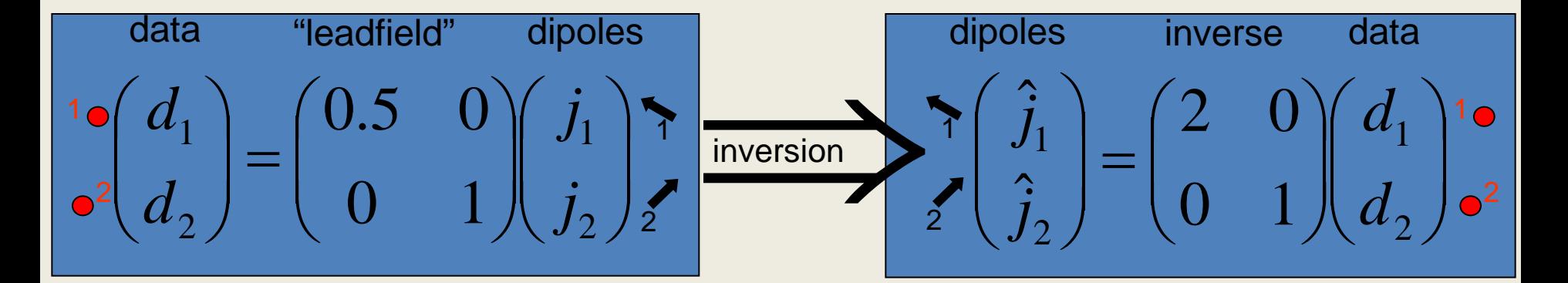

**Many models are described using matrices!**

#### **fMRI General Linear Model**

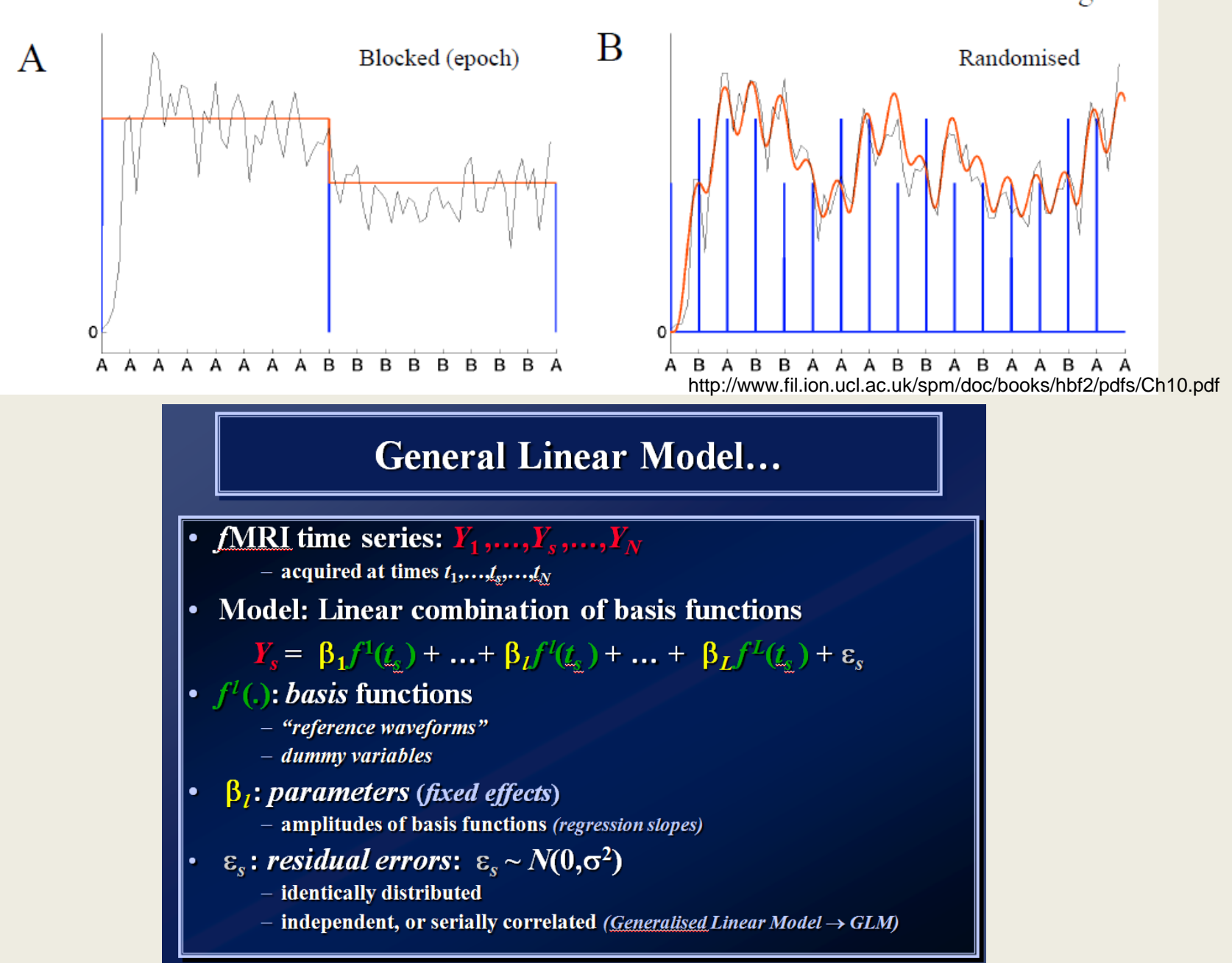

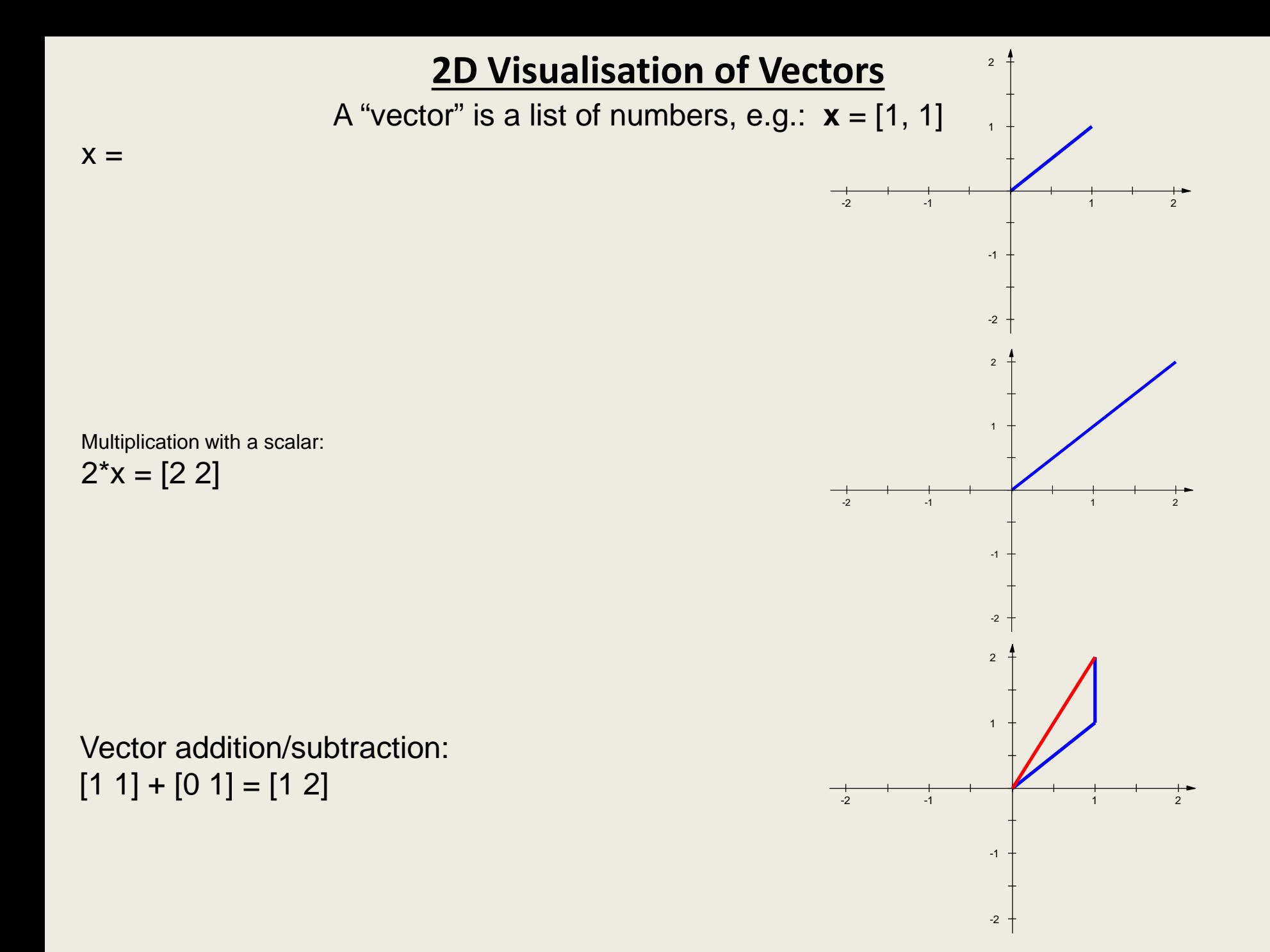

# **Vector Multiplication**

Definition of "scalar product": **Definition of "scalar product":**  $\mathbf{x} \cdot \mathbf{y} = \begin{bmatrix} x_i \\ \dots \end{bmatrix} \cdot \begin{bmatrix} y_i \\ \dots \end{bmatrix} = \sum_{i=1}^{\infty}$  $\overline{\phantom{a}}$  $\overline{\phantom{a}}$  $\overline{\phantom{a}}$  $\overline{\phantom{a}}$  $\overline{\phantom{a}}$  $\overline{\phantom{a}}$  $\overline{\phantom{a}}$  $\int$  $\setminus$  $\overline{\phantom{a}}$  $\mathbf{r}$  $\mathbf{r}$  $\mathbf{r}$  $\mathsf{L}$  $\mathbf{r}$  $\mathbf{I}$  $\setminus$  $\bigg($ •  $\overline{\phantom{a}}$  $\overline{\phantom{a}}$  $\overline{\phantom{a}}$  $\overline{\phantom{a}}$  $\overline{\phantom{a}}$  $\overline{\phantom{a}}$  $\overline{\phantom{a}}$  $\int$  $\setminus$  $\overline{\phantom{a}}$  $\vert$  $\vert$  $\vert$  $\vert$  $\vert$  $\vert$  $\setminus$  $\bigg($  $\bullet$  y = *N i i i N i N*  $\begin{bmatrix} i \\ \bullet \end{bmatrix}$   $\begin{bmatrix} y_i \\ \bullet \end{bmatrix} = \sum x_i y_i$ *y y y x x x* 1  $1 \mid y_1$ ... ... ... ... **x y** [1 1]• [1 1] = 1\*1 + 1\*1 = 2

#### Some conventions:

Numbers/scalars are usually in normal/italic font: 12, *q*, λ

Vectors are usually bold: **x**, their elements are not:

$$
\mathbf{x} = \begin{pmatrix} x_1 \\ \dots \\ x_i \\ \dots \\ x_N \end{pmatrix}
$$

#### **Vector Multiplication**

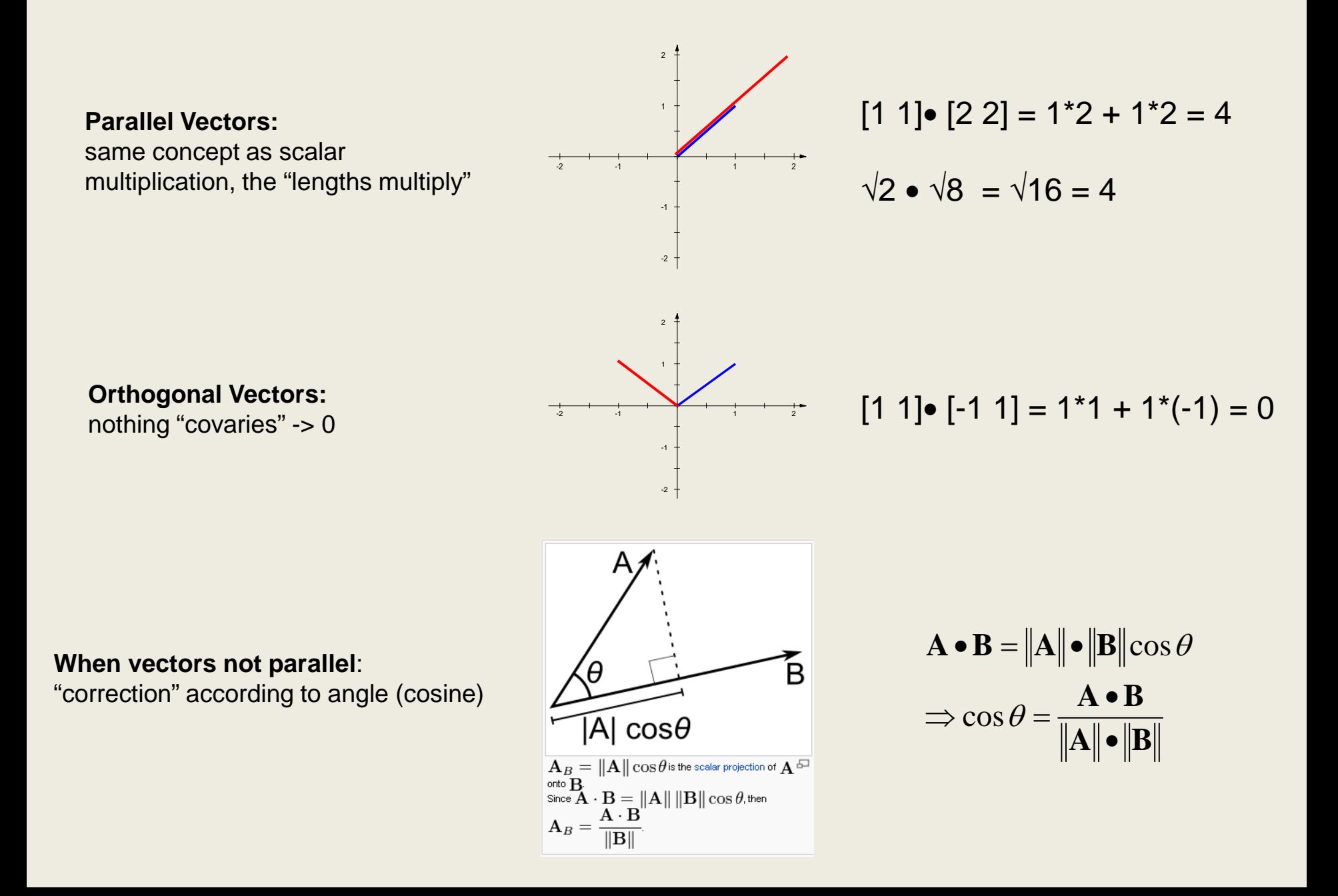

#### **Row and Column Vectors**

(Relevant for Matlab)

 $\mathbf{r}$ L  $\mathbf{r}$ 

Column vector (2x1 "matrix": 
$$
\begin{bmatrix} 1 \\ 2 \end{bmatrix}
$$
 Row vector (1x2 "matrix":  $\begin{bmatrix} 1 & 2 \end{bmatrix}$ 

$$
\begin{bmatrix} 1 & 2 \end{bmatrix} * \begin{bmatrix} 1 \\ 2 \end{bmatrix} = 1 * 1 + 2 * 2 = 5
$$

is the same as the scalar product

$$
\begin{bmatrix} 1 & 2 \end{bmatrix}^* \begin{bmatrix} 1 & 2 \end{bmatrix} \begin{bmatrix} 1 & 1 \ 2 & 2 \end{bmatrix}
$$
 don't work (dimensions don't agree)

$$
\begin{bmatrix} 1 \\ 2 \end{bmatrix} * [1 \quad 2] = \begin{bmatrix} 1 & 1 & 1 & 2 \\ 2 & 1 & 2 & 2 \end{bmatrix} = \begin{bmatrix} 1 & 2 \\ 2 & 4 \end{bmatrix}
$$
 Is the "dyadic" product  
"tensor" product,  $\mathbf{x} \otimes \mathbf{y}$ )

 $\overline{\phantom{a}}$  $\rfloor$ 

2

1

 $\overline{\phantom{a}}$ 

In Matlab: 
$$
\begin{bmatrix} 1 \\ 2 \end{bmatrix} = [1 \ 2]
$$

### **Some simple things you can do with it:**

Extract value *j* of vector **y**:

$$
\begin{pmatrix}\n0 \\
\cdots \\
1 \\
\cdots \\
0 \\
0\n\end{pmatrix}\n\begin{pmatrix}\ny_1 \\
\cdots \\
y_i \\
\cdots \\
y_N\n\end{pmatrix} = 0 * y_1 + 1 * y_j + 0 * y_N = y_j
$$

Sum all elements of **y**:

$$
\begin{pmatrix}\n1 \\
\cdots \\
1 \\
\cdots \\
1\n\end{pmatrix}\n\begin{pmatrix}\ny_1 \\
\cdots \\
y_i \\
\cdots \\
y_N\n\end{pmatrix} = 1 * y_1 + 1 * y_i + 1 * y_N = \sum_{i=1}^N y_i
$$

Subtract sum of even from sum of odd elements of **y**:

$$
\begin{pmatrix} 1 \\ -1 \\ \cdots \\ 1 \\ -1 \end{pmatrix} \cdot \begin{pmatrix} y_1 \\ \cdots \\ y_i \\ \cdots \\ y_N \end{pmatrix} = 1 * y_1 - 1 * y_2 + \cdots + 1 * y_{N-1} - 1 * y_N = \sum_{i=1:2}^{N} y_i - \sum_{i=2:2}^{N} y_i
$$

## **Matrices**

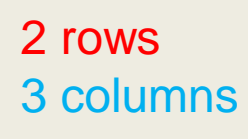

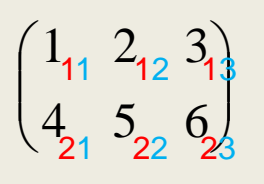

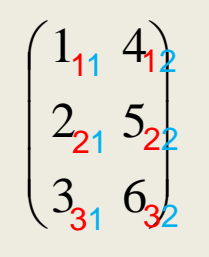

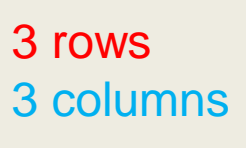

*dimension 2x3*

*dimension (3x2)*

# **Vectors and Matrices**

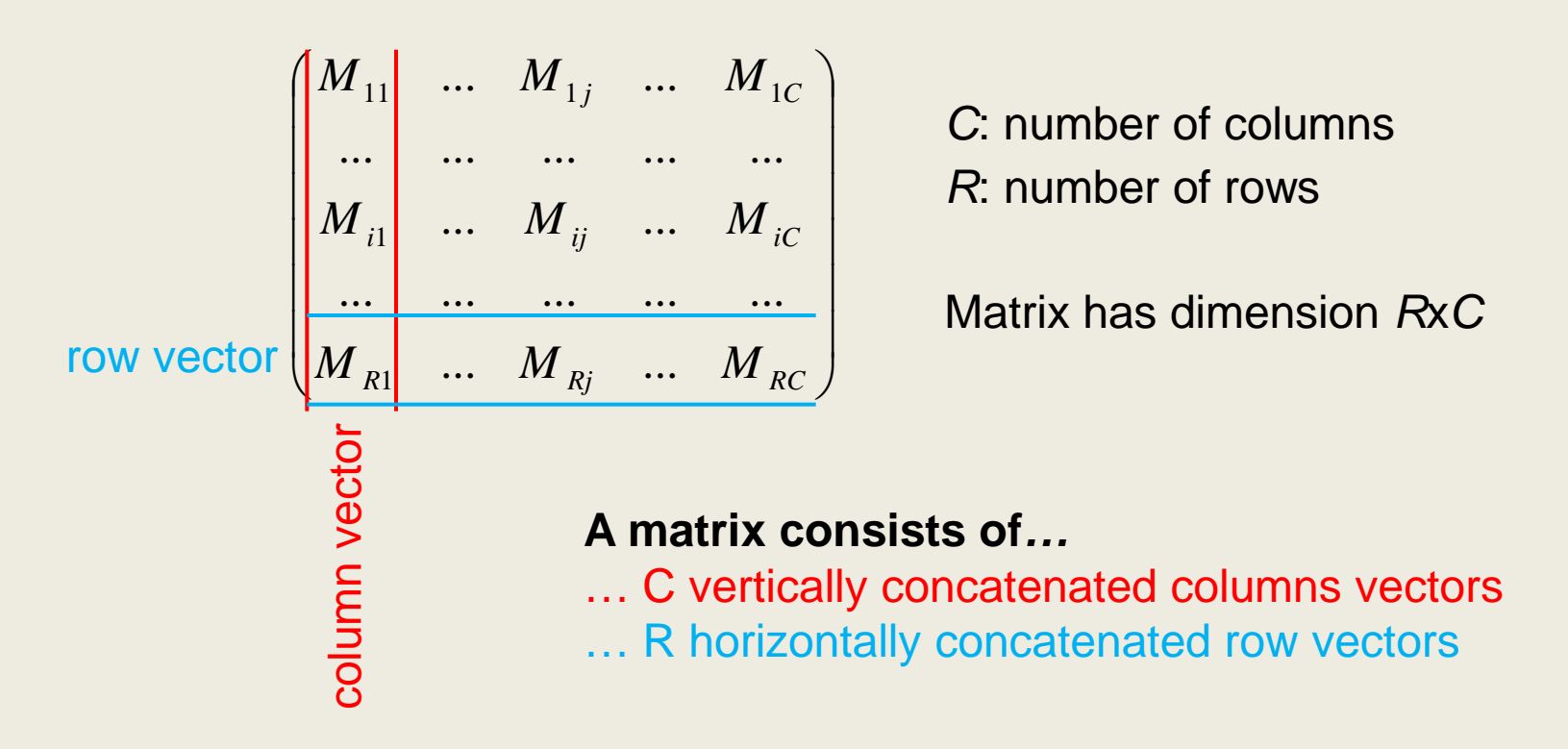

A "square" matrix has the same number of rows and columns (*C*=*R*)

#### **Matrix Transpose**

 $\mathbf{M} \to \mathbf{M}^T$  (**M**  $\to$  **M**′ in Matlab)

Rows of **M** become columns of **M**

Dimension changes from *R*x*C* to *CxR*

$$
\begin{pmatrix} 1 & 2 & 3 \ 4 & 5 & 6 \end{pmatrix} \rightarrow \begin{pmatrix} 1 & 4 \ 2 & 5 \ 3 & 6 \end{pmatrix}
$$
  
(2x3) (3x2)

$$
\begin{bmatrix}\nM_{11} & \dots & M_{1j} & \dots & M_{1c} \\
\vdots & \vdots & \ddots & \vdots & \vdots \\
M_{i1} & \dots & M_{ij} & \dots & M_{iC} \\
\vdots & \vdots & \vdots & \ddots & \vdots \\
M_{R1} & \dots & M_{Rj} & \dots & M_{RC}\n\end{bmatrix}\n\rightarrow\n\begin{bmatrix}\nM_{11} & \dots & M_{i1} & \dots & M_{R1} \\
\vdots & \vdots & \ddots & \vdots & \vdots \\
M_{1j} & \dots & M_{ij} & \dots & M_{Nj} \\
\vdots & \vdots & \ddots & \vdots & \vdots \\
M_{1C} & \dots & M_{iC} & \dots & M_{RC}\n\end{bmatrix}
$$

*C*: number of columns *R*: number of rows

*R*: number of columns *C*: number of rows

For a "symmetric" matrix:  $M = M<sup>T</sup>$ 

### **Matrix Addition/Subtraction**

$$
\mathbf{A} - \mathbf{B} = \begin{pmatrix} \dots & \dots & \dots \\ \dots & A_{ij} & \dots \\ \dots & \dots & \dots \end{pmatrix} - \begin{pmatrix} \dots & \dots & \dots \\ \dots & B_{ij} & \dots \\ \dots & \dots & \dots \end{pmatrix} = \begin{pmatrix} \dots & \dots & \dots \\ \dots & A_{ij} - B_{ij} & \dots \\ \dots & \dots & \dots \end{pmatrix}
$$

**A** and **B** must have equal dimensions The result has the same dimension as **A** and **B**

$$
\begin{pmatrix} 1 & 2 & 3 \ 4 & 5 & 6 \end{pmatrix} - \begin{pmatrix} 1 & 1 & 1 \ 2 & 2 & 2 \end{pmatrix} = \begin{pmatrix} 0 & 1 & 2 \ 2 & 3 & 4 \end{pmatrix}
$$

Basic applications: Subtract/Average data sets, contrasts etc.

## **Multiplying Matrices with Vectors**

Every element of **y** is the scalar product between a row of **M** and **x.**

$$
\begin{pmatrix} 1 & 1 & 1 \ 2 & 2 & 2 \end{pmatrix} * \begin{pmatrix} 3 \ 4 \ 5 \end{pmatrix} = \begin{pmatrix} 1^*3 + 1^*4 + 1^*5 \ 2^*3 + 2^*4 + 2^*5 \end{pmatrix} = \begin{pmatrix} 12 \ 24 \end{pmatrix}
$$
  
\n**M** \* **x** = **y**

Remember that earlier we multiplied row vectors with column vectors?

This makes sense now, because vectors are special cases of matrices.

### **Multiplying Matrices with Vectors**

$$
\mathbf{y} = \begin{pmatrix} y_1 \\ \dots \\ y_j \\ \dots \\ y_C \end{pmatrix} = \mathbf{Mx} = \begin{pmatrix} M_{11} & \dots & M_{1j} & \dots & M_{1C} \\ \dots & \dots & \dots & \dots & \dots \\ M_{i1} & \dots & M_{ij} & \dots & M_{iC} \\ \dots & \dots & \dots & \dots & \dots \\ M_{R1} & \dots & M_{Rj} & \dots & M_{RC} \end{pmatrix} \begin{pmatrix} x_1 \\ \dots \\ x_j \end{pmatrix} = \begin{pmatrix} \sum_{j=1}^{C} x_j \cdot M_{1j} \\ \sum_{j=1}^{C} x_j \cdot M_{ij} \\ \sum_{j=1}^{C} x_j \cdot M_{ij} \\ \dots \\ \sum_{j=1}^{C} x_j \cdot M_{Rj} \end{pmatrix} = \begin{pmatrix} \mathbf{M}_1 \cdot \mathbf{x} \\ \dots \\ \mathbf{M}_k \cdot \mathbf{x} \\ \mathbf{M}_k \cdot \mathbf{x} \end{pmatrix}
$$

Every element of **y** is the scalar product between a row of **M** and **x.**

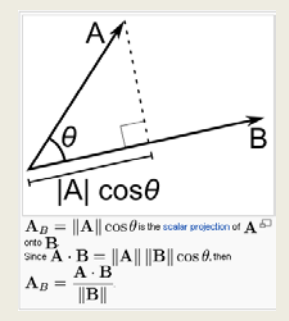

$$
\begin{pmatrix} 1 & 1 & 1 \ 2 & 2 & 2 \end{pmatrix} * \begin{pmatrix} 3 \ 4 \ 5 \end{pmatrix} = \begin{pmatrix} 1*3+1*4+1*5 \ 2*3+2*4+2*5 \end{pmatrix} = \begin{pmatrix} 12 \ 24 \end{pmatrix}
$$

**M** \* **x** = **y**

# **Row and Column Vectors II**

 $\overline{\phantom{a}}$  $\setminus$  $\bigg($ 2 1

Column vector (2x1 "matrix"):  $\begin{bmatrix} 1 \\ 2 \end{bmatrix}$  Row vector (1x2 "matrix"):  $(1 \ 2)$ 

$$
(1 \t2)*\begin{pmatrix} 1 & 2 \\ 3 & 4 \end{pmatrix} = (1*1+2*3 \t1*2+2*4) = (7 \t10) \tmatrix matrix multiplication
$$

 $\overline{\phantom{a}}$  $\int$ 

 $\setminus$ 

 $\begin{pmatrix} 1 & 2 \\ 3 & 4 \end{pmatrix}$  \*  $(1 \ 2)$ 1 2  $\overline{\phantom{a}}$  $\int$  $\setminus$  $\overline{\phantom{a}}$  $\setminus$  $\bigg($ doesn't work (dimension don't agree)

$$
\begin{pmatrix} 1 & 2 \ 3 & 4 \end{pmatrix} (1 \quad 2)^T = \begin{pmatrix} 1 & 2 \ 3 & 4 \end{pmatrix} \begin{pmatrix} 1 \ 2 \end{pmatrix} = (1 \cdot 1 + 2 \cdot 2 \quad 3 \cdot 1 + 2 \cdot 4) = \begin{pmatrix} 5 \ 11 \end{pmatrix}
$$

uses transpose – is different from above in values and dimensions

## **Multiplying Matrices with Vectors**

**matrix**\***vector** is not the same as **vector**\***matrix**:

$$
\begin{pmatrix} 3 \\ 4 \\ 5 \end{pmatrix} * \begin{pmatrix} 1 & 1 & 1 \\ 2 & 2 & 2 \end{pmatrix} \text{ does not work!}
$$

$$
\begin{pmatrix} 3 \\ 4 \\ 5 \end{pmatrix}^T * \begin{pmatrix} 1 & 1 & 1 \\ 2 & 2 & 2 \end{pmatrix} = (3 \quad 4 \quad 5)^* \begin{pmatrix} 1 & 1 & 1 \\ 2 & 2 & 2 \end{pmatrix} \text{ does not work either!}
$$

#### **Multiplying Matrices with Vectors**

$$
\mathbf{y} = \begin{pmatrix} y_1 \\ \dots \\ y_j \\ \dots \\ y_C \end{pmatrix} = \mathbf{M}\mathbf{x} = \begin{pmatrix} M_{11} & \dots & M_{1j} & \dots & M_{1C} \\ \dots & \dots & \dots & \dots & \dots \\ M_{i1} & \dots & M_{ij} & \dots & M_{iC} \\ \dots & \dots & \dots & \dots & \dots \\ M_{R1} & \dots & M_{Rj} & \dots & M_{RC} \end{pmatrix} \begin{pmatrix} \mathbf{x}_1 \\ \dots \\ \mathbf{x}_j \\ \vdots \\ \mathbf{x}_c \end{pmatrix} = \begin{pmatrix} \sum_{j=1}^{C} x_j \cdot M_{1j} \\ \sum_{j=1}^{C} x_j \cdot M_{ij} \\ \sum_{j=1}^{C} x_j \cdot M_{ij} \\ \vdots \\ \sum_{j=1}^{C} x_j \cdot M_{Rj} \\ \vdots \\ \sum_{j=1}^{C} x_j \cdot M_{Rj} \end{pmatrix} = \sum_{j=1}^{C} x_j \cdot M_{ij}
$$

Each column of **M** is weighted by the corresponding element in **x**.

**y** is a "linear combination" of the columns of **M.**

$$
\begin{pmatrix} 1 & 1 & 1 \ 2 & 2 & 2 \end{pmatrix} * \begin{pmatrix} 3 \\ 4 \\ 5 \end{pmatrix} = 3 * \begin{pmatrix} 1 \\ 2 \end{pmatrix} + 4 * \begin{pmatrix} 1 \\ 2 \end{pmatrix} + 5 * \begin{pmatrix} 1 \\ 2 \end{pmatrix} = \begin{pmatrix} 3 \\ 6 \end{pmatrix} + \begin{pmatrix} 4 \\ 8 \end{pmatrix} + \begin{pmatrix} 5 \\ 10 \end{pmatrix} = \begin{pmatrix} 12 \\ 24 \end{pmatrix}
$$

# **Matrix Multiplication**

### **Multiplication of Matrices with Matrices**

$$
\begin{pmatrix}\n1 & -1 & 1 \\
2 & 2 & -2\n\end{pmatrix} * \begin{pmatrix}\n3 & 4 & 5 \\
3 & 4 & 5 \\
3 & 4 & 5\n\end{pmatrix} = \begin{pmatrix}\n9 & 12 & 15 \\
18 & 24 & 30\n\end{pmatrix}
$$
\nM \* N = Y

Every element *ij* of **Y** is the scalar product of the *i*-th row of **M** with the *j*-th column of **N**

**M** must have as many columns as **N** has rows.

**Y** has the number of rows of **M** and number of columns of **N** (i.e. dimension *R*x*C*).

#### **Multiplication of Matrices with Matrices**

 $\overline{\phantom{a}}$  $\overline{\phantom{a}}$  $\overline{\phantom{a}}$  $\overline{\phantom{a}}$  $\overline{\phantom{a}}$  $\overline{\phantom{a}}$  $\bigg)$  $\setminus$  $\mathsf{L}$  $\mathsf{L}$  $\mathsf{L}$  $\overline{\phantom{a}}$  $\mathsf{L}$  $\overline{\phantom{a}}$  $\setminus$  $\bigg($  $\overline{\phantom{a}}$  $\overline{\phantom{a}}$  $\overline{\phantom{a}}$  $\overline{\phantom{a}}$  $\overline{\phantom{a}}$  $\overline{\phantom{a}}$  $\int$  $\setminus$  $\vert$  $\overline{\phantom{a}}$  $\overline{\phantom{a}}$  $\overline{\phantom{a}}$  $\overline{\phantom{a}}$  $\overline{\phantom{a}}$  $\setminus$  $\bigg($  $=$  M  $*$  N  $=$  $\overline{\phantom{a}}$  $\overline{\phantom{a}}$  $\overline{\phantom{a}}$  $\overline{\phantom{a}}$  $\overline{\phantom{a}}$  $\overline{\phantom{a}}$  $\int$  $\setminus$  $\overline{\phantom{a}}$  $\overline{\phantom{a}}$  $\overline{\phantom{a}}$  $\overline{\phantom{a}}$  $\overline{\phantom{a}}$  $\overline{\phantom{a}}$  $\setminus$  $\bigg($ = *D*<sub>1</sub>  $\cdots$   $\cdots$   $\cdots$   $\cdots$   $\cdots$   $\cdots$  *DC i*  $\mathbf{i}$   $\mathbf{v}$   $\mathbf{v}$   $\$ *j*  $\cdots$   $\cdots$   $\cdots$   $\cdots$   $\cdots$  $R1$  **PD**  $Rj$  **PD**  $RD$ *i*  $\mathbf{I}$   $\mathbf{I}$  *j*  $\cdots$   $\cdots$   $\cdots$   $\cdots$   $\cdots$   $\cdots$  $R1 \quad \cdots \quad Rj \quad \cdots \quad RC$ *i*1  $\cdots$   $\boldsymbol{I}_{ij}$   $\cdots$   $\boldsymbol{I}_{iC}$ *j*  $\cdots$   $\blacksquare$  1*C*  $N_{D1}$  *...*  $N_{Di}$  *... N N N N*  $N_{11}$  *m.*  $N_{1i}$  *m.* N  $M_{R1}$  *m M*<sub> $Ri$ </sub> *m M M M M*  $M_{11}$  *m M*<sub>1*i*</sub> *m M*  $Y_{R1}$  *...*  $Y_{Ri}$  *... Y*  $Y_{i1}$  *...*  $Y_{ii}$  *...*  $Y$ *Y*<sub>11</sub> ... *Y*<sub>1*i*</sub> ... *Y*  $\cdots$   $N_{Di}$  ... ... ... ... ... ... .... .... ....  $\cdots$   $N_{ii}$  ... ... ... ... ... ... .... ....  $\ldots N_{1i} \ldots$  $\ldots$   $M_{Ri}$  ... ... ... ... ... ... ... ...  $\overline{M}_{ii}$  ... ... ... ... ... ... ...  $\cdots$   $M_{1i}$  ... \*  $\ldots Y_{Ri} \ldots$ ... ... ... ... ...  $\cdots$   $Y_{ii}^{\bullet}$  ... ... ... ... ... ... ...  $Y_{1i}$  ... 1 1 11  $\cdots$  1 1j  $\cdots$  1 1 1 1 11  $\cdots$   $\cdots$   $\cdots$   $\cdots$   $\cdots$ 1 1 11  $\cdots$   $\mathbf{1}_j$   $\cdots$   $\mathbf{1}_1$  $\mathbf{Y} = \begin{pmatrix} Y_{i1} & \dots & Y_{ij} \end{pmatrix}$   $\ldots$   $Y_{iC}$   $= \mathbf{M} * \mathbf{N}$ 

**M** must have as many columns as **N** has rows.

**Y** has the number of rows of **M** and number of columns of **N** (i.e. dimension *R*x*C*).

Every element *ij* of **Y** is the scalar product of the *i*-th row of **M** with the *j*-th column of **N**

$$
\begin{pmatrix}\n1 & -1 & -1 \\
2 & 2 & -2\n\end{pmatrix} * \begin{pmatrix}\n3 & 4 & 5 \\
3 & 4 & 5 \\
3 & 4 & 5\n\end{pmatrix} = \begin{pmatrix}\n9 & 12 & 15 \\
18 & 24 & 30\n\end{pmatrix}
$$
\nM \* X = Y

# **Multiplication of Matrices with Matrices**

For matrix multiplication, some matrix dimensions must agree: Number of columns of  $1^{st}$ , number of rows of  $2^{nd}$ , sometimes called "inner dimensions")

$$
\begin{pmatrix} 3 & 4 & 5 \ 3 & 4 & 5 \ 3 & 4 & 5 \end{pmatrix} * \begin{pmatrix} 1 & 1 & 1 \ 2 & 2 & 2 \end{pmatrix}
$$
 doesn't work.

Even if it works, **A**\***B** is usually not the same as **B**\***A**:

$$
\begin{pmatrix} 1 & 1 \ 0 & 0 \end{pmatrix} * \begin{pmatrix} 1 & 0 \ 1 & 0 \end{pmatrix} = \begin{pmatrix} 2 & 0 \ 0 & 0 \end{pmatrix}, \quad \text{but:} \begin{pmatrix} 1 & 0 \ 1 & 0 \end{pmatrix} * \begin{pmatrix} 1 & 1 \ 0 & 0 \end{pmatrix} = \begin{pmatrix} 1 & 1 \ 1 & 1 \end{pmatrix}
$$

### **Vectors and Matrices**

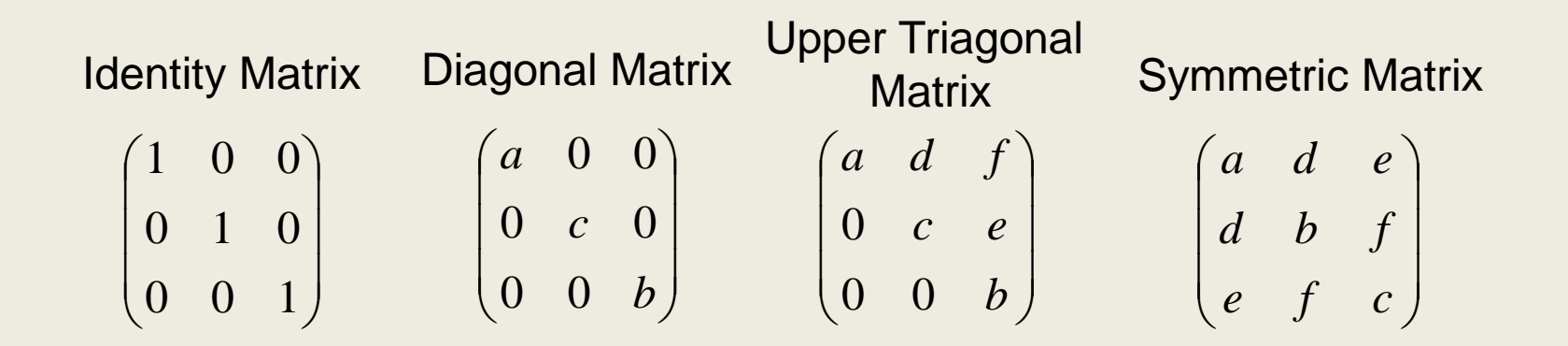

# **Some Simple Cases**

Identity Matrix 
$$
\mathbf{I}^* \mathbf{M} = \begin{pmatrix} 1 & \dots & 0 & \dots & 0 \\ \dots & \dots & \dots & \dots & \dots \\ 0 & \dots & 1 & \dots & 0 \\ \dots & \dots & \dots & \dots & \dots \\ \dots & \dots & \dots & \dots & \dots \\ 0 & \dots & 0 & \dots & 1 \end{pmatrix} \begin{pmatrix} M_{11} & \dots & M_{1j} & \dots & M_{1D} \\ M_{i1} & \dots & M_{ij} & \dots & M_{iD} \\ \dots & \dots & \dots & \dots & \dots \\ M_{R1} & \dots & M_{Rj} & \dots & M_{RD} \end{pmatrix} = \mathbf{M}
$$

Diagonal Matrix

$$
\mathbf{D}^*\mathbf{M} = \begin{pmatrix} D_{11} & \dots & 0 & \dots & 0 \\ \dots & \dots & \dots & \dots & \dots \\ 0 & \dots & D_{ii} & \dots & 0 \\ \dots & \dots & \dots & \dots & \dots \\ 0 & \dots & 0 & \dots & D_{CC} \end{pmatrix} \begin{pmatrix} M_{11} & \dots & M_{1j} & \dots & M_{1D} \\ \dots & \dots & \dots & \dots & \dots \\ M_{i1} & \dots & M_{ij} & \dots & M_{iD} \\ \dots & \dots & \dots & \dots & \dots \\ M_{R1} & \dots & M_{Rj} & \dots & M_{RD} \end{pmatrix} = \begin{pmatrix} D_{11}M_{11} & \dots & D_{11}M_{1j} & \dots & D_{11}M_{1D} \\ \dots & \dots & \dots & \dots \\ D_{ii}M_{i1} & \dots & D_{ii}M_{ij} & \dots & D_{ii}M_{iD} \\ \dots & \dots & \dots & \dots & \dots \\ D_{CC}M_{R1} & \dots & D_{CC}M_{Rj} & \dots & D_{CC}M_{RD} \end{pmatrix}
$$

#### **Exercise I**

You've got a matrix **M**.

You want to compute the sum for each row.

How can you do this with matrix algebra?

$$
\mathbf{M} = \begin{pmatrix} 1 & 3 & 5 \\ 2 & 4 & 6 \end{pmatrix}
$$

$$
\begin{pmatrix} 1 & 3 & 5 \\ 2 & 4 & 6 \end{pmatrix} * \begin{pmatrix} 1 \\ 1 \\ 1 \end{pmatrix} = \begin{pmatrix} 1*1+1*3+1*5 \\ 1*2+1*4+1*6 \end{pmatrix} = \begin{pmatrix} 9 \\ 12 \end{pmatrix}
$$

How to compute the sum for each column?

$$
\begin{pmatrix} 1 & 2 \ 3 & 4 \ 5 & 6 \end{pmatrix} * \begin{pmatrix} 1 \ 1 \end{pmatrix} = \begin{pmatrix} 1^*1 + 1^*2 \ 1^*3 + 1^*4 \ 1^*5 + 1^*6 \end{pmatrix} = \begin{pmatrix} 3 \ 7 \ 11 \end{pmatrix}
$$

How to compute the averages?

Note: The above is just for illustrating Matlab functionality. Matlab has commands sum() and mean() etc.

# **Exercise II**

You've got a matrix **M** (e.g. EEG data).

You want to make sure the average of each column is zero ("average reference").

**Possibility 1: Nested for-loops (complicated, inefficient and error-prone)**

**for cc = 1:nr\_columns,** % column-by-column…

**MeanOfColumn = mean( M(:,cc) );** % compute mean of column

**for**  $rr = 1$ :nr  $rows$ ,  $\%$  row-by-row

**M\_new(rr,cc) = M(rr,cc) - MeanOfColumn;** % subtract mean from each element

**end;**

**end;**

**mean(M\_new)** % check results

### **Exercise II:** Average reference

You've got a matrix **M** (e.g. EEG data).

You want to make sure the average of each column is zero ("average reference").

#### **Possibility 2: Use some matrix algebra**

% create matrix "operator" that subtracts means from columns **MatrixOperator = eye(nr\_rows) – ones(nr\_rows)/nr\_rows;**

#### **M\_new** = **MatrixOperator**\***M**;

**Mean(M\_new)** % check result

MatrixOperator  
\n
$$
\begin{pmatrix}\n1 & 3 & 5 \\
0 & 1 & 4\n\end{pmatrix}\n\begin{pmatrix}\n1 & 3 & 5 \\
4 & 6\n\end{pmatrix}\n-\n\frac{1}{2}\n\begin{pmatrix}\n1 & 1 \\
1 & 1\n\end{pmatrix}\n\begin{pmatrix}\n1 & 3 & 5 \\
2 & 4 & 6\n\end{pmatrix}\n=\n\begin{bmatrix}\n1 & 0 \\
0 & 1\n\end{bmatrix}\n-\n\frac{1}{2}\n\begin{pmatrix}\n1 & 1 \\
1 & 1\n\end{pmatrix}\n\begin{pmatrix}\n1 & 3 & 5 \\
2 & 4 & 6\n\end{pmatrix}
$$

The nice thing is: Any time a new matrix **M** comes along, you just need to multiply it with **MatrixOperator** (no additional for-loops required)

# **Exercise III:** Baseline Correction

You've got a matrix **M** (e.g. EEG data).

The average of the "baseline interval" should be zero for each channel.

Each channel is one row of the matrix.

The baseline interval comprises the first 50 elements of the matrix.

% compute mean baseline values for each channel **MeanBaseline = mean( M(:,1:50), 2 );**

% repeat vertically to fit the dimensions of **M RepMeanBaseline = repmat( MeanBaseline, 1, nr\_columns );**

% subtract baseline values from each element in **M M\_new = M – RepMeanBaseline;**

**mean(M\_new(:,1:50), 2)** % check result

$$
\text{repmat}\left(\begin{bmatrix}1\\2\end{bmatrix},1,3\right) = \begin{bmatrix}1 & 1 & 1\\2 & 2 & 2\end{bmatrix}
$$

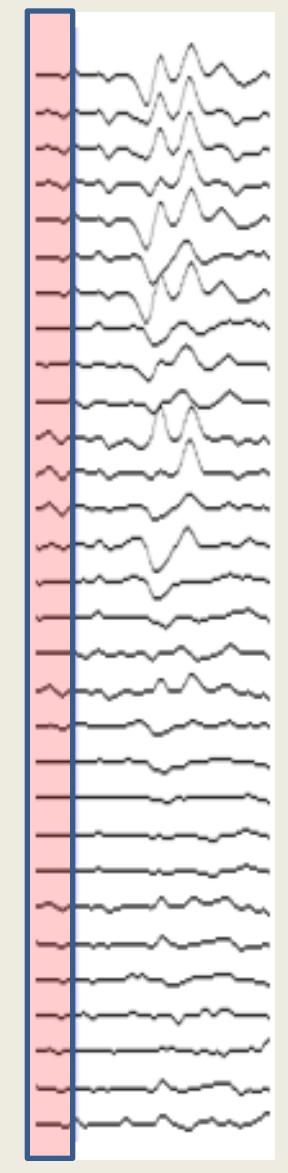

Baseline interval

# **Exercise IV: Signal-to-Noise Ratio (SNR)**

You've got a matrix **M** (e.g. EEG data).

You want to know the SNR at each sample in each channel.

SNR: Ratio of amplitude and standard deviation in baseline interval for each channel.

Each channel is one row of the matrix. The baseline interval comprises the first 50 elements of the matrix.

% compute standard deviations of baseline intervals for each channel **StdBaseline = std( M(:,1:50), 0, 2 );**

% repeat vertically to fit the dimensions of **M RepStdBaseline = repmat( StdBaseline, 1, nr\_columns );**

% divide each element of **M** by baseline standard deviations **M\_new = M ./ RepStdBaseline;**

**plot( M\_new' );** % check result

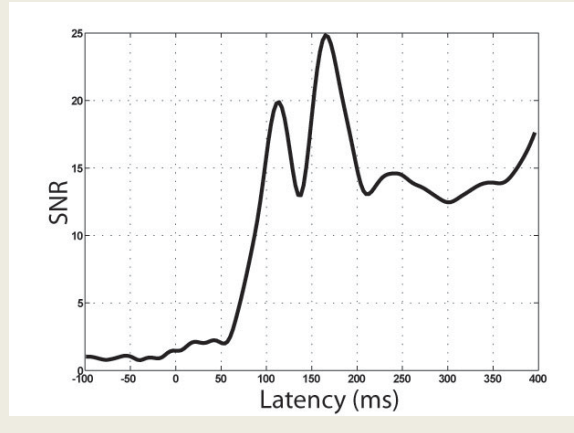

# **Reading and Writing Data in Matlab**

There are convenient Matlab commands as long as you keep your data in Matlab format:

In order to save and load the complete workspace:

 save <filename.mat> load <filename.mat>

In order to save/load only specific variables:

 save <filename.mat> <myvariable1> <myvariable2> … load <filename.mat> <myvariable1> <myvariable2> …

# **Reading and Writing Data in Matlab I**

Reading/writing matrices in text format is easy, too:

% writes mymatrix to filename.txt, elements separated by commas: dlmwrite( filename, mymatrix, ', ' );

```
% …or separated by spaces:
dlmwrite( filename, mymatrix, ' ' );
```

```
% Read the data into Matlab:
newmatrix = dImread( filename, '');
```
% You can write data to Excel files (only Windows, not Linux):

% write my matrix to Excel worksheet 2: xlswrite( filename, mymatrix, 2 );

# **Reading and Writing Data in Matlab II**

#### **Reading/Writing formatted text is a bit trickier:**

You first need to initialise a file, and create a file identifier (FID)

MyFile\_id = fopen('TestFile.txt', 'w'); % This file is for writing, hence 'w'

Later, whenever you use MyFile\_id, Matlab will read or write to 'TestFile.txt':

fprintf(MyFile\_id, '%s : %d %f', 'Test', 1, 1.2); % "format print file"

will write 'Test : 1 1.2' to the file 'TestFile.txt'

You can use '\n' for line breaks, '\t' for tabs, etc.

When you are done, close the file (it will not be deleted):

fclose(MyFile\_id);

You can read formatted text using fscanf or textread:

 $[a,b,c,d] = textread('TestFile.txt', '%s%c%d%f');$ 

# Enough for now?